#### **Data Abstraction**

UW CSE 140 Winter 2014

# **What is a program?**

- What is a program?
	- A sequence of instructions to achieve some particular purpose
- What is a library?
	- A collection of functions that are helpful in multiple programs
- What is a data structure?
	- A representation of data, and
	- Routines to manipulate the data
		- Create, query, modify

# **Why break a program into parts?**

- Easier to understand each part
	- Abstraction: When using a part, understand only its specification (documentation string); ignore its implementation
- Easier to test each part
- Reuse parts

# **Breaking a program into parts: the parts, and how to express them**

Organizing the program & algorithm:

- Function (procedure)
- Library (collection of useful functions)
- Data structure (representation + methods)

Organizing the code (related but not the same!):

- Files
- Modules
- Namespaces

#### **Namespace**

- Disambiguates duplicate variable names
- Examples:
	- **math.sin**
	- File system directories

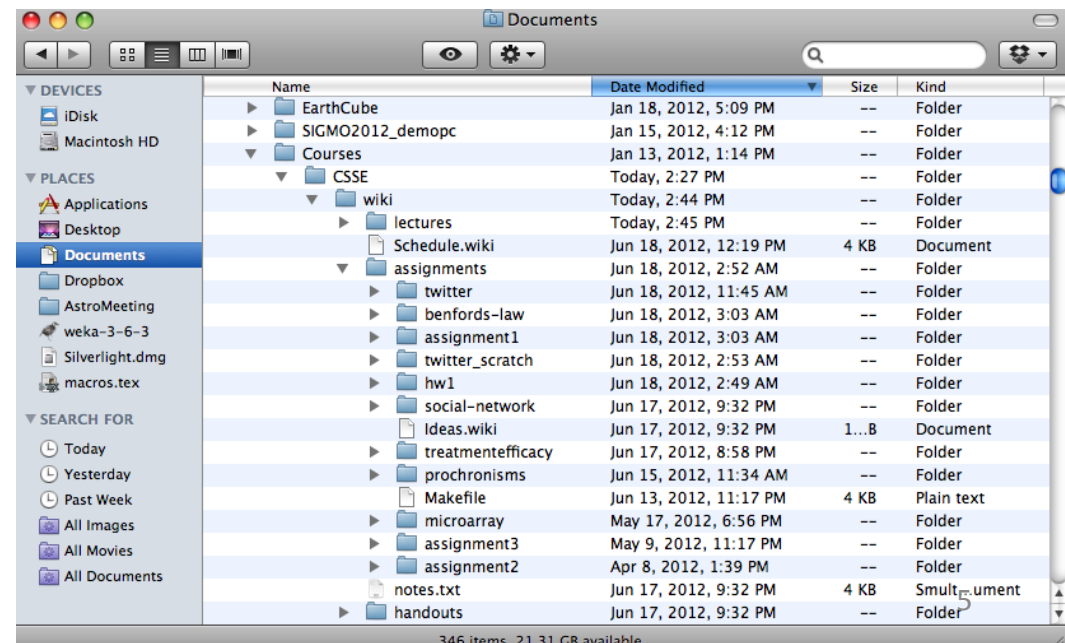

# **Review: Accessing variables in a namespace**

**import math ... math.sin ...**

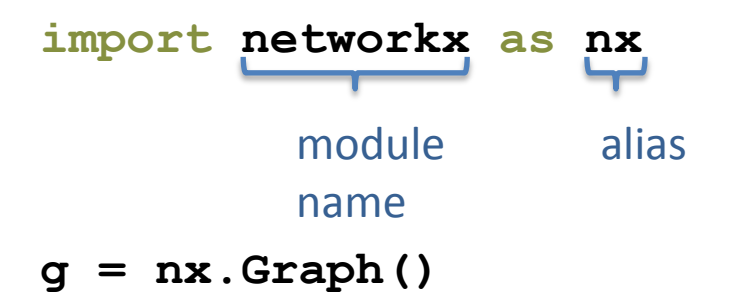

**from networkx import Graph, DiGraph g = Graph()** Graph and DiGraph are now available in the global namespace

# **Recall the design exercise**

- We created a module or library: a set of related functions
- The functions operated on the same data structure
	- a dictionary associating words with a frequency count
	- a list of tuples of measurements
- Each module contained:
	- A function to create the data structure
	- Functions to query the data structure
	- We could have added functions to modify the data structure

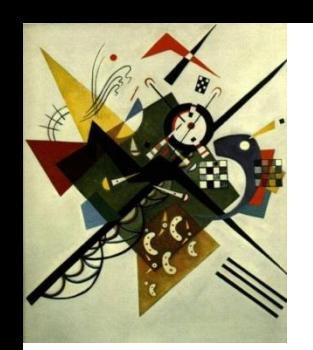

# **Two types of abstraction**

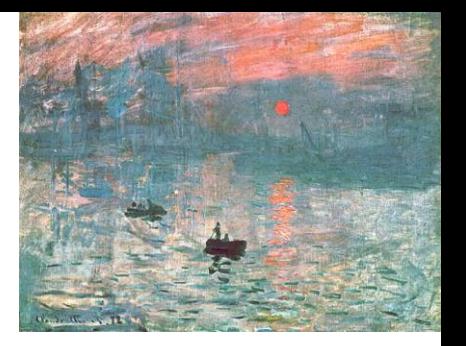

Abstraction: Ignoring/hiding some aspects of a thing

- In programming, ignore everything except the specification or interface
- The program designer decides which details to hide and to expose

#### Procedural abstraction:

- Define a procedure/function specification
- Hide implementation details

#### Data abstraction:

- Define what the datatype represents
- Define how to create, query, and modify
- Hide implementation details of representation and of operations
	- Also called "encapsulation" or "information hiding"

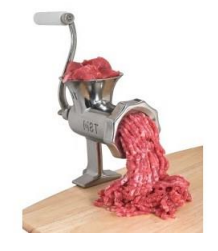

## **Data abstraction**

- Describing field measurements:
	- "A dictionary mapping strings to lists, where the strings are sites and each list has the same length and its elements corresponds to the fields in the data file."
	- "FieldMeasurements"
- Which do you prefer? Why?

(This must appear in the documentation string of every function related to field measurements!)

# **Representing a graph**

- A graph consists of:
	- nodes/vertices
	- edges among the nodes
- Representations:
	- Set of edge pairs
		- (a, a), (a, b), (a, c), (b, c), (c, b)
	- For each node, a list of neighbors
		- $\{a: [a, b, c], b: [c], c: [b]\}\$
	- Matrix with boolean for each entry

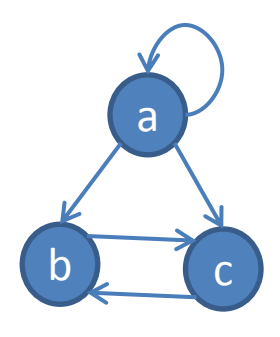

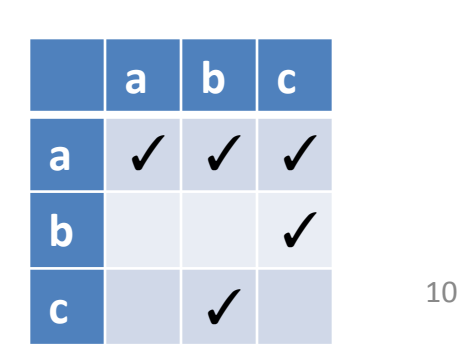

#### **Text analysis module**

#### **(group of related functions) representation = dictionary**

```
# program to compute top 10:
wordcounts = read_words(filename)
result = topk(wordcounts, 10)
```

```
def read_words(filename):
     """Return a dictionary mapping each word in filename to its 
frequency"""
     words = open(filename).read().split()
     wordcounts = {}
     for w in words:
       wordcounts.setdefault(w, 0) # set wordcounts[w] to 0 if not set
       wordcounts[w] += 1
     return wordcounts
def wordcount(wordcounts, word):
     """Given a frequency dictionary, return the count of the given word"""
     return wordcounts[word]
def topk(wordcounts, k=10):
     """Given a frequency dictionary, return the top k most frequent words, 
in order"""
    scores with words = [(c,w) for (w,c) in wordcounts.items()]
     scores_with_words.sort(reverse=True)
     return scores_with_words[0:k]
def totalwords(wordcounts):
     """Return the total number of words in the file"""
     return sum([c for (w,c) in wordcounts])
                                                                        11
```
#### **Problems with the implementation**

**# program to compute top 10: wordcounts = read\_words(filename) result = topk(wordcounts, 10)**

- The wordcount dictionary is exposed to the client: the user might corrupt or misuse it.
- If we change our implementation (say, to use a list), it may break the client program.

We prefer to

- Hide the implementation details from the client
- Collect the data and functions together into one unit

# **Datatypes and classes**

- A class creates a namespace for:
	- Variables to hold the data
	- Functions to create, query, and modify
		- Each function defined in the class is called a *method*
			- Takes "**self**" (a value of the class type) as the first argument
- A class defines a datatype
	- An object is a value of that type
	- Comparison to other types:
		- Type is **int**, value is 22
		- Type is the class, value is an object also known as an instantiation or instance of that type

#### **Recall the text analysis implementation**

**# program to compute top 10: wordcounts = read\_words(filename) result = topk(wordcounts, 10)**

```
 def read_words(filename):
   """Populate a WordCounts object from the given file"""
   words = open(filename).read().split()
   wordcounts = {}
   for w in words:
     wordcounts.setdefault(w, 0)
    wordcounts[w] += 1
   return wordcounts
 def wordcount(wordcounts, word):
   """Return the count of the given word"""
   return wordcounts[word]
 def topk(wordcounts, k=10):
   """Return a list of the top k most frequent words in order"""
  scores with words = [(c,w) for (w,c) in wordcounts.items()]
  scores with words.sort(reverse=True)
   return scores_with_words[0:k]
 def totalwords(wordcounts):
   """Return the total number of words in the file"""
   return sum([c for (w,c) in wordcounts])
```
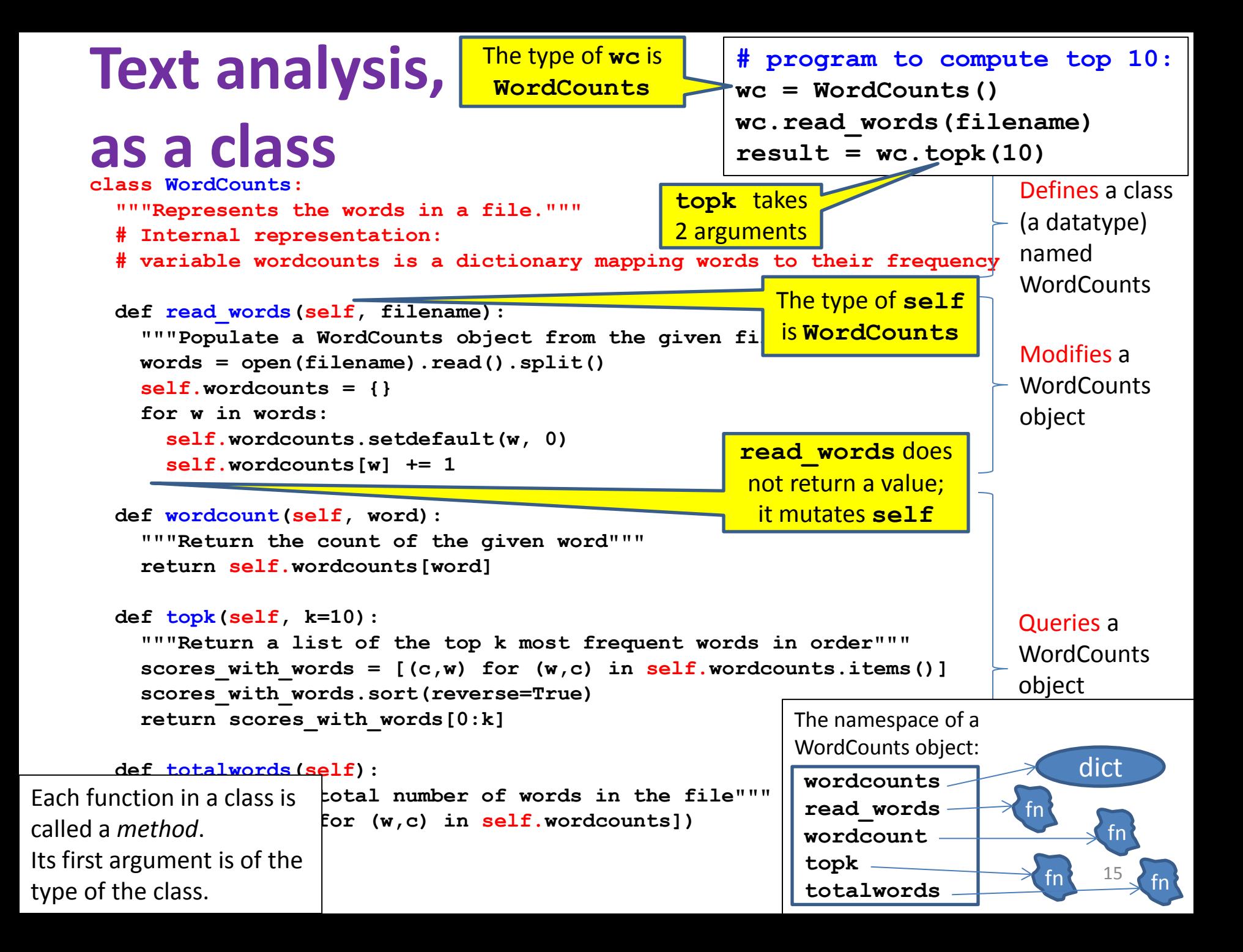

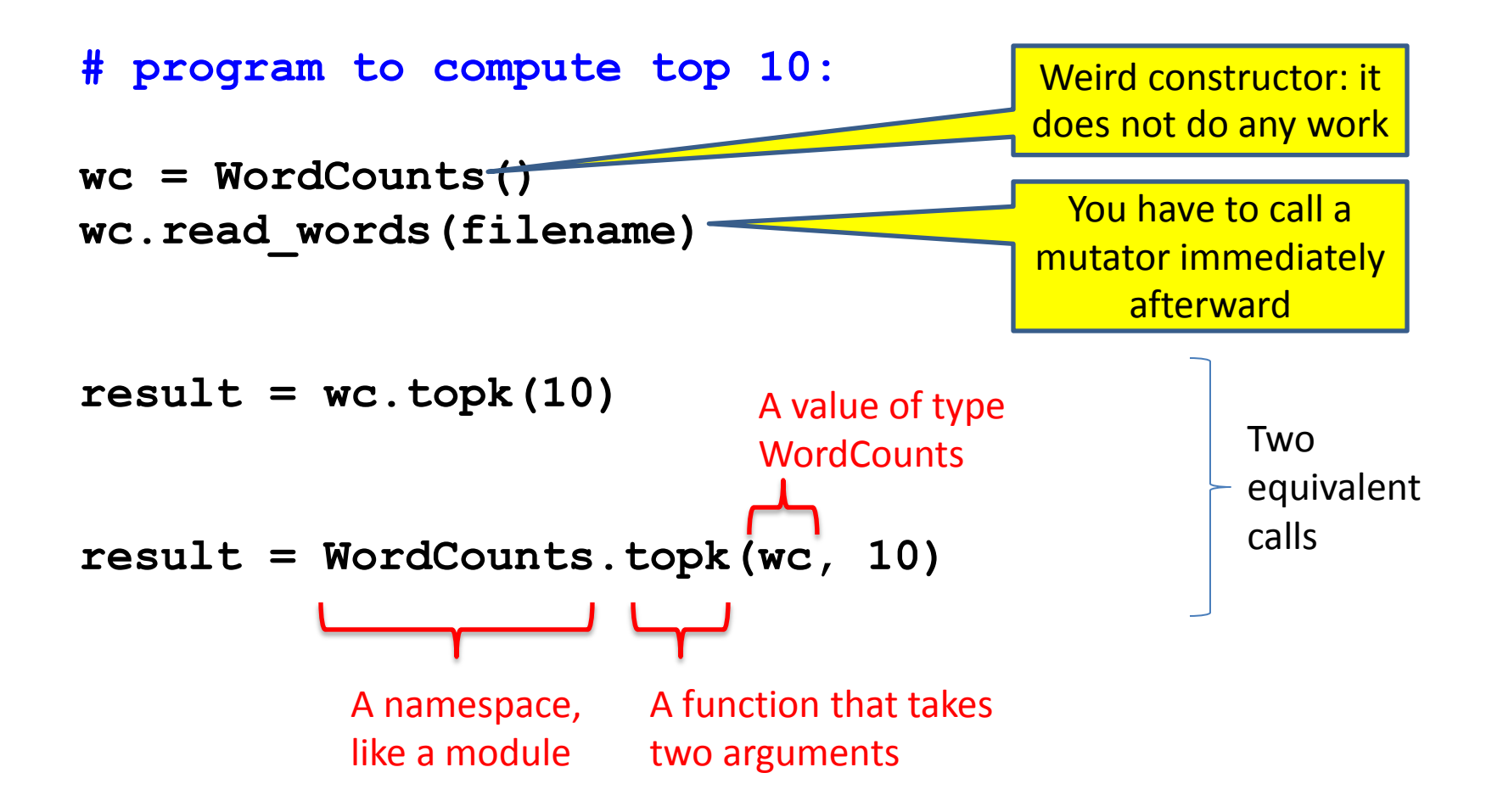

#### **Class with constructor**

**# program to compute top 10: wc = WordCounts(filename)**  $result = wc.topk(10)$ 

```
class WordCounts:
   """Represents the words in a file."""
   # Internal representation:
   # variable wordcounts is a dictionary mapping words to their frequency
   def __init__(self, filename):
     """Create a WordCounts object from the given file"""
     words = open(filename).read().split()
     self.wordcounts = {}
     for w in words:
       self.wordcounts.setdefault(w, 0)
       self.wordcounts[w] += 1
   def wordcount(self, word):
     """Return the count of the given word"""
     return self.wordcounts[word]
   def topk(self, k=10):
     """Return a list of the top k most frequent words in order"""
    scores with words = [(c,w) for (w,c) in self.wordcounts.items()]
     scores_with_words.sort(reverse=True)
     return scores_with_words[0:k]
   def totalwords(self):
     """Return the total number of words in the file"""
     return sum([c for (w,c) in self.wordcounts])
```

```
Alternate 
implementation class WordCounts:
   """Represents the words in a file."""
   # Internal representation:
   # variable words is a list of the words in the file
  def __init__(self, filename):
     """Create a WordCounts object from the given file"""
     self.words = open(filename).read().split()
  def wordcount(self, word):
     """Return the count of the given word"""
     return self.words.count(word)
  def topk(self, k=10):
     """Return a list of the top k most frequent words in order"""
     scores_with_words = [(self.wordcount(w),w) for w in set(self.words)]
     scores_with_words.sort(reverse=True)
     return scores_with_words[0:k]
  def totalwords(self):
     """Return the total number of words in the file"""
     return len(self.words)
                                          # program to compute top 10:
                                          wc = WordCounts(filename)
                                          result = wc.topk(10)Exact same program!
                                                   words
                                                     __init__
                                                   wordcount
                                                  The namespace of a 
                                                  WordCounts object:
                                                                   fn
                                                                         fn
                                                                    list
```
**topk**

**totalwords**

fn  $\leftarrow$   $\frac{18}{\pi}$  fn

18

# **Quantitative analysis**

```
# Program to plot
mydict = read_measurements(filename)
result = mydict.Stplot()
```

```
 def read_measurements(filename):
   """Return a dictionary mapping column names to data.
      Assumes the first line of the file is column names."""
   datafile = open(filename)
   rawcolumns = zip(*[row.split() for row in datafile])
   columns = dict([(col[0], col[1:]) for col in rawcolumn])
   return columns
 def tofloat(measurements, columnname):
   """Convert each value in the given iterable to a float"""
   return [float(x) for x in measurements[columnname]]
 def STplot(measurements):
   """Generate a scatter plot comparing salinity and temperature"""
   xs = tofloat(measurements, "salt")
   ys = tofloat(measurements, "temp")
  plt.plot(xs, ys)
  plt.show()
 def minimumO2(measurements):
   """Return the minimum value of the oxygen measurement"""
   return min(tofloat(measurements, "o2"))
```
### **Quantitative analysis, as a class**

```
# Program to plot
mm = Measurements()
mm.read_measurements(filename)
result = mm.Stplot()
```

```
class Measurements:
   """Represents a set of measurements in UWFORMAT."""
   def read_measurements(self, filename):
     """Populate a Measurements object from the given file.
        Assumes the first line of the file is column names."""
     datafile = open(filename)
     rawcolumns = zip(*[row.split() for row in datafile])
     self.columns = dict([(col[0], col[1:]) for col in rawcolumn])
     return columns
   def tofloat(self, columnname):
     """Convert each value in the given iterable to a float"""
     return [float(x) for x in self.columns[columnname]]
   def STplot(self):
     """Generate a scatter plot comparing salinity and temperature"""
     xs = tofloat(self.columns, "salt")
     ys = tofloat(self.columns, "temp")
    plt.plot(xs, ys)
    plt.show()
   def minimumO2(self):
     """Return the minimum value of the oxygen measurement"""
```

```
 return min(tofloat(self.columns, "o2"))
```
### **Quantitative analysis, with a constructor**

**class Measurements:**

**# Program to plot mm = Measurements(filename) result = mm.Stplot()**

```
 """Represents a set of measurements in UWFORMAT."""
 def __init__(self, filename):
   """Create a Measurements object from the given file.
      Assumes the first line of the file is column names."""
   datafile = open(filename)
   rawcolumns = zip(*[row.split() for row in datafile])
   self.columns = dict([(col[0], col[1:]) for col in rawcolumn])
 def tofloat(self, columnname):
   """Convert each value in the given iterable to a float"""
   return [float(x) for x in self.columns[columnname]]
 def STplot(self):
   """Generate a scatter plot comparing salinity and temperature"""
   xs = tofloat(self.columns, "salt")
   ys = tofloat(self.columns, "temp")
   plt.plot(xs, ys)
   plt.show()
 def minimumO2(self):
   """Return the minimum value of the oxygen measurement"""
   return min(tofloat(self.columns, "o2"))
```